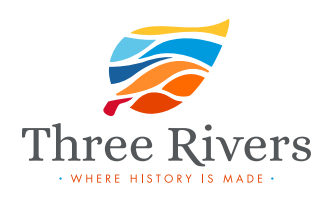

# Submit Your Listing

#### PRIMARY LISTING DETAILS

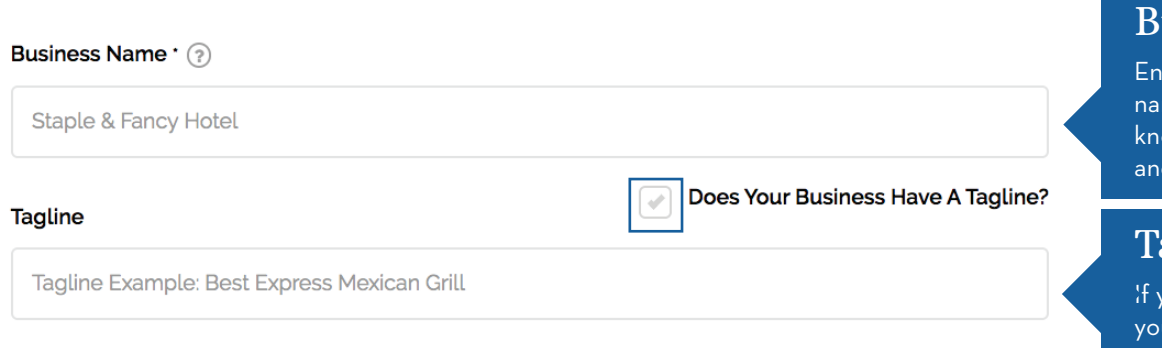

#### Address<sub>(?)</sub>

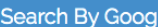

### 24 alley street

24 Alley Street Lynn, MA, USA

24 Alley Street Speers Point NSW, Australia

24 Alley Street Charlottetown, PE, Canada

24 Alley Street Gordonvale QLD, Australia

24 Alley Street Franklin, TX, USA

powered by Google

**Manual Coordinates** 

#### Phone

111-111-1234

#### Website

http://

#### **CATEGORY & SERVICES**

#### Category Of Your Business \*

Choose Your Business Category

#### **Business Services**

**Health Services** 

Places to Eat

Places to Shop

Places to Stay

**Public Services** 

### usiness Name

ter your complete business  $m$ e for when people who ow your business by name d are looking you up.

### agline

<sub>v</sub>our business has a tagline u must check the box<mark>.</mark> Write the tagline of your business, it will appear under your title.

Provide your full address for your business to show up on the map and your customer can get direction.

### Address

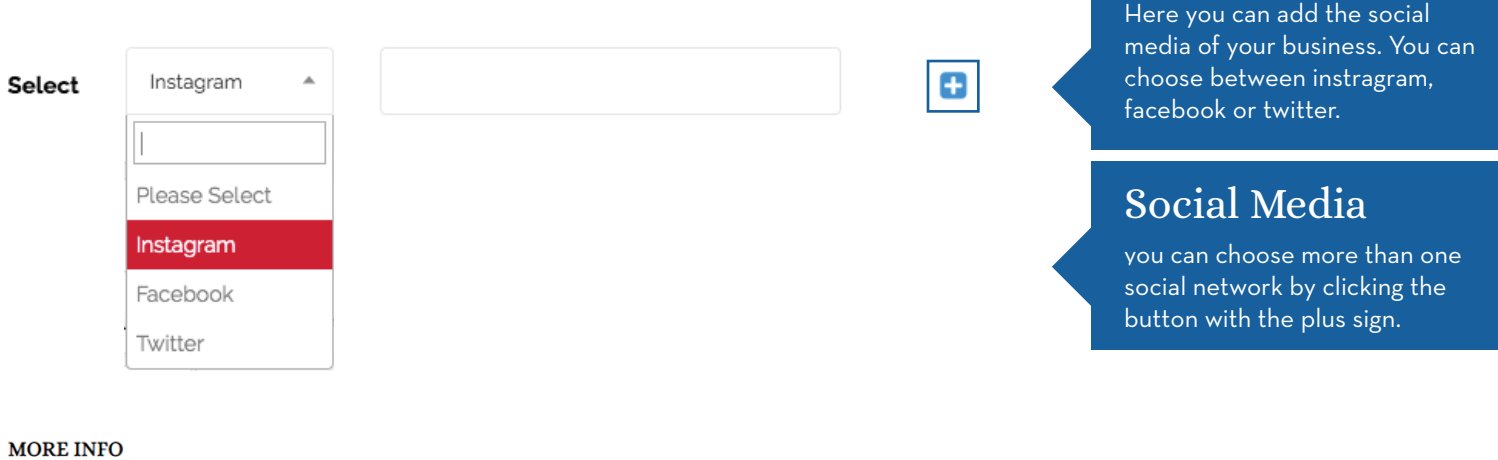

Note that when you type your address, several options provided by Google will appear. Please choose the one that matches your business address.

#### Describe Your Business In 200 Words \*

### Google Matches

Always use a business phone number and avoid personal phone numbers if possible.

### Phone

Its recommended to provide official website url and avoid landing pages designed for a specific campaign.

### **Categories**

### Website

When you place your cursor over this option, several categories appear, from which you will have to choose the one that has more relevance with your business.

**SOCIAL MEDIA** 

Social Media

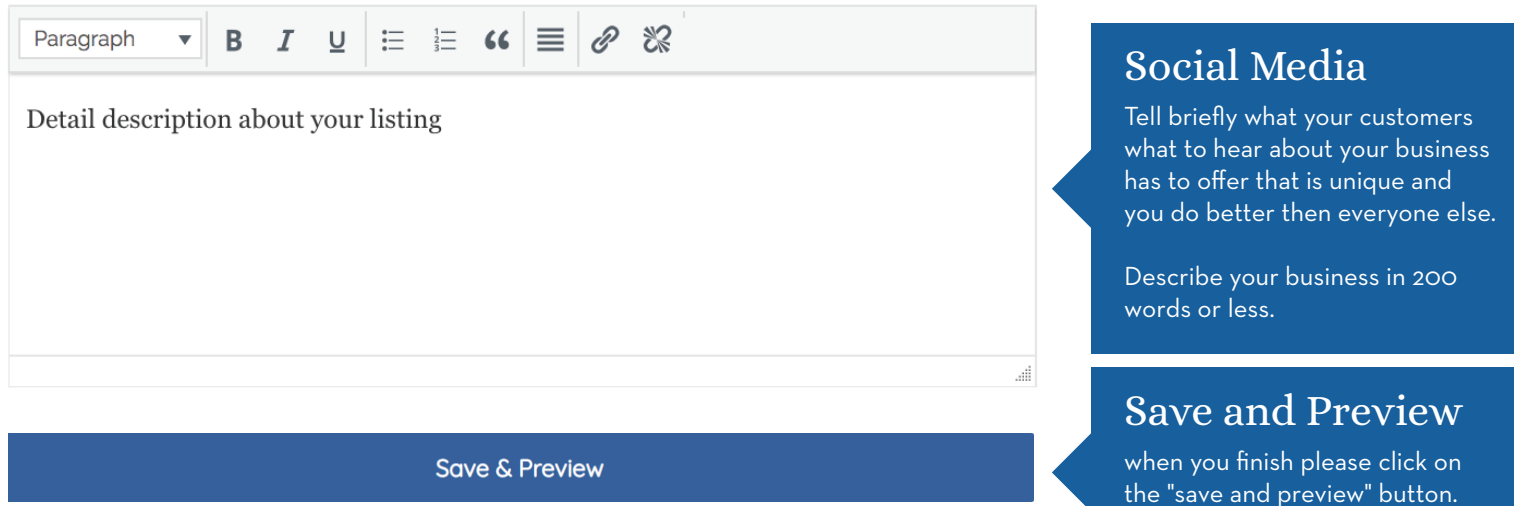

click on "Publish" so that our business appears in our directory.

#### Publish

click on edit to "Edit" if you want to modify any of your business

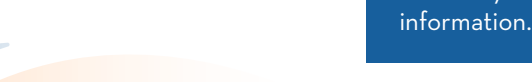

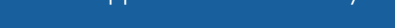

### Edit

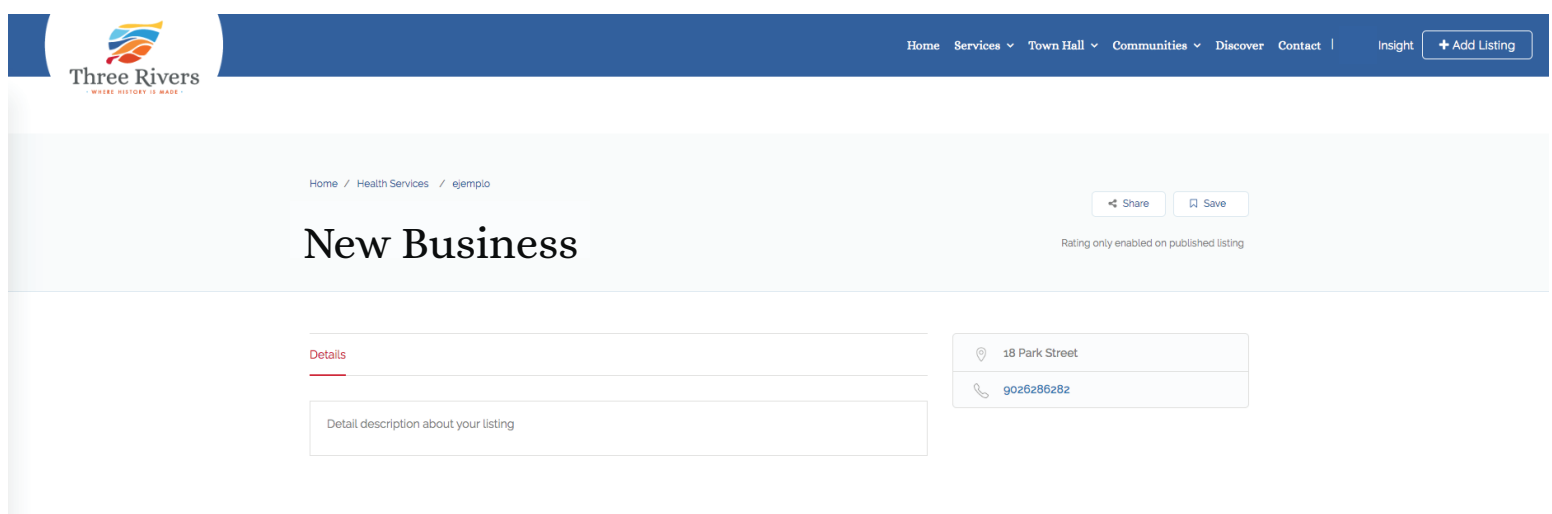

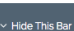

## when you have finished editing it, this page will appear to you